# PUBLICACIÓN 147-S **SEPTIEMBRE DE 2023**

# QUÉ ESPERAR EN UNA AUDITORÍA ASISTIDA POR COMPUTADORA AUDITORÍA

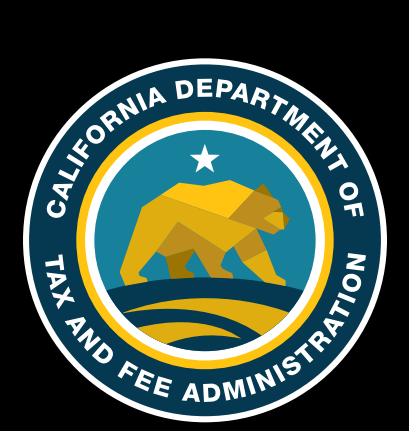

# **Introducción**

El objetivo de todas las auditorías del California Department of Tax and Fee Administration (Departamento de Administración de Impuestos y Cuotas de California, CDTFA) es definir si se pagó o no la cantidad correcta de impuestos durante el período de la auditoría. Para ello, principalmente revisamos sus registros de compras y ventas.

Cuando sus registros se mantienen en formato electrónico, podemos evaluar más fácilmente la exactitud de sus declaraciones de impuestos examinando los registros electrónicos y reduciendo drásticamente el volumen de documentos en papel necesarios para la auditoría. Llamamos a este tipo de auditoría "auditoría asistida por computadora". El [Reglamento 1698,](https://www.cdtfa.ca.gov/lawguides/vol1/sutr/1698.html) relativo al impuesto sobre las ventas y el uso y el [Reglamento 4901,](https://www.cdtfa.ca.gov/lawguides/vol4/stam/stam-reg4901.html) relativo a impuestos especiales, nos permiten acceder a todos los registros, incluidos sus registros y datos electrónicos. Los datos informáticos se consideran parte de sus libros y registros.

Le proporcionamos este folleto para ayudarle a entender lo que puede esperar mientras revisamos sus registros electrónicos. Si tiene alguna pregunta sobre el proceso de auditoría asistida por computadora, no dude en preguntar al miembro del equipo con el que se haya estado comunicando.

# **¿Qué es una auditoría asistida por computadora?**

En la auditoría asistida por computadora, examinamos sus registros electrónicos. Usted descarga datos que luego analizamos con software especializado como Audit Command Language o VEdit, entre otros. Orientaremos y trabajaremos con su personal de tecnología de la información para que proporcionen estos datos en un formato que podamos utilizar. Por lo general, le pedimos que nos envíe los datos electrónicos en un formato de archivo de texto "simple" (no delimitado, de ancho fijo), junto con el diseño del registro. Los datos se aceptan en formato EBCDIC (siglas en inglés para "Código de intercambio decimal de código binario extendido") o en formato ASCII (siglas en inglés para "Código estándar estadounidense para el intercambio de información"). Los datos recibidos en formato EBCDIC se convierten a formato ASCII. Si se avisa por anticipado y se los aprueba, se pueden aceptar otros formatos. Podemos trabajar con la mayoría de los sistemas de datos para definir la manera más eficaz de completar la auditoría.

Al examinar los registros, un Especialista en Auditorías por Computadora (CAS) ayuda a los miembros de nuestro equipo a completar la auditoría. El CAS está especialmente capacitado en sistemas de datos y muestreo estadístico y le proporciona apoyo técnico a nuestro equipo de auditoría. El CAS no toma decisiones sobre la auditoría.

# **¿Cuáles son las ventajas de la auditoría asistida por computadora?**

Este método les suele resultar menos lento y más conveniente que una auditoría convencional a los negocios, dado que la auditoría asistida por computadora requiere recopilar una menor cantidad de documentos fuente, como facturas. Esto le ahorra el tiempo y los gastos que supone recopilar documentos en papel, minimizando la interrupción de su negocio y reduciendo el tiempo que usted y sus empleados le dedican a la auditoría.

Al final, esperamos tener una auditoría más precisa y que requiera menos recursos tanto de usted como de los miembros de nuestro equipo.

# **¿Se emplean las mismas pruebas, procedimientos, normas y técnicas que en las auditorías que usan registros físicos?**

En general, sí. Dado que los objetivos de las auditorías son los mismos, aplicamos medidas similares, por no decir idénticas, en ambas. De hecho, la auditoría asistida por computadora suele reducir la cantidad de registros que examinamos, ya que podemos identificar mejor la población en examen.

# **¿Qué necesitará saber el auditor sobre mis registros electrónicos?**

Antes de comenzar cualquier tipo de auditoría, necesitamos entender las actividades y los procedimientos de mantenimiento de registros de su negocio. En el caso de la auditoría asistida por computadora, le preguntaremos:

- ¿Qué registros electrónicos tiene?
- ¿En qué formato están?
- ¿Para qué períodos están disponibles los registros?
- ¿Qué controles internos se implementan para respaldar el sistema de devengo de impuestos?
- ¿Cómo ha desarrollado y aplicado los cambios al sistema de devengo de impuestos?
- ¿Tiene registros de las ventas y compras individuales?
- ¿Ha cambiado los sistemas de contabilidad desde la auditoría anterior o durante el período de la auditoría actual?

También vamos a necesitar:

- Comprender el sistema de contabilidad y los procesos de compra y venta.
- Identificar los archivos que se mantienen de forma electrónica.

California Department of Tax and Fee Administration Publicación 147-S • Septiembre de 2023

- Determinar las relaciones entre los archivos y los campos que los vinculan.
- Definir qué campos de esos archivos contienen la información necesaria.
- Observar un recorrido por el sistema. Esto nos permitirá ver cómo ingresan las facturas de compra y venta en el negocio. Le pediremos una impresión de pantalla de la información capturada en sus registros electrónicos.

Esto nos ayudará a ver qué campos (en qué archivos) contienen la información que necesitaremos para examinar sus registros. La información suele estar en varios archivos y puede estar en una unidad central, en computadoras en red o en una computadora personal (PC). Se le pedirá a su personal de tecnología de la información que cree un archivo compuesto. Un archivo compuesto es un archivo que contiene todos los campos necesarios para completar la auditoría. Los archivos compuestos aceleran y simplifican el proceso de auditoría y reducen los problemas de datos.

Es posible que le pidamos que proporcione archivos de tabla que incluyan descripciones de los códigos o un catálogo de cuentas electrónico. Estos archivos pueden almacenarse en una PC en programas de procesamiento de texto, hojas de cálculo o bases de datos.

# **¿Cómo mantienen la confidencialidad de mis registros?**

Las leyes de confidencialidad del estado le protegen, que generalmente nos impiden revelar los registros que obtenemos en su auditoría, ya sean en papel o formato electrónico. Además, antes de proporcionar copias de los registros comerciales electrónicos, debe ponerse de acuerdo con el auditor en cuanto a:

- El formato de los registros.
- El método de transmisión de los registros, incluida la transmisión electrónica cifrada.
- Las medidas de seguridad que utilizaremos para proteger la confidencialidad de los registros.
- Qué haremos con los registros electrónicos al final de la auditoría.

Puede pedirnos que realicemos todo nuestro trabajo en sus instalaciones y conservemos sus datos electrónicos en el lugar.

# **¿Cuáles son los pasos de la auditoría asistida por computadora?**

### **Paso 1: Analizar sus registros en la reunión previa a la auditoría**

La reunión previa a la auditoría es una reunión que puede tener lugar varios meses antes del comienzo de la auditoría para analizar la disponibilidad y producción de los registros, incluidos los registros electrónicos. A usted y todos los propietarios, socios o directivos que tenga la empresa se les invitará a asistir a la reunión previa a la auditoría junto con sus representantes y el personal informático correspondiente.

Durante la reunión previa a la auditoría, los temas que se abordarán incluirán los procedimientos generales de auditoría, la disponibilidad y el acceso a los registros, los procedimientos de la auditoría asistida por computadora, las cuestiones de muestreo relevantes, el proceso de transferencia de datos, la verificación de datos, la seguridad de los datos y los plazos para la entrega y la revisión de los registros.

Solo solicitaremos los registros y datos que sean pertinentes para la auditoría. Nos aseguraremos de que los datos de las transacciones sean centrales para la auditoría y se utilicen adecuadamente. Tendremos en cuenta la naturaleza de las transacciones y cuán fácil sea acceder a los datos y analizarlos.

#### **Paso 2: Revisar el sistema informático**

Además de entender sus registros contables, analizaremos otros elementos de su sistema informático, incluyendo:

- El paquete de software que se usa para el libro mayor, los pedidos de venta, las cuentas por pagar y los activos fijos.
- Las áreas relacionadas con el comercio electrónico, como el intercambio electrónico de datos, las tarjetas de compra (crédito) y la transferencia electrónica de fondos.
- La disponibilidad de documentos fuente con imágenes.

### **Paso 3: Evaluar la integridad de los datos**

Se controlará que los datos que proporcione sean precisos y estén completos. Esto se hace comparando los datos electrónicos con sus libros y registros. Las cuentas y ventas seleccionadas en los datos se suman para un periodo determinado (por ejemplo, un año o el periodo de la auditoría). Los totales se comparan con los de sus libros y registros físicos.

Le pediremos que revise sus datos y que proporcione todos los registros adicionales necesarios para conciliar cualquier diferencia que pueda haber. Los problemas de tiempo, los ajustes manuales de las cuentas y otras cuestiones pueden hacer que los importes no coincidan perfectamente. Igualmente, esperamos un alto grado de coincidencia entre los importes.

### **Paso 4: Desarrollar un plan de muestreo**

Al igual que las auditorías que utilizan registros en papel, las auditorías asistidas por computadora intentan definir la forma más precisa de muestrear las transacciones. Muestrear significa seleccionar unidades, como las ventas individuales, de una población, como las ventas totales declaradas o registradas, que tienen lugar a lo largo de un periodo de tiempo determinado. Antes de muestrear sus registros, trabajaremos con usted para desarrollar un plan de muestreo. Dicho plan se documentará en el formulario [CDTFA-472,](http://www.cdtfa.ca.gov/formspubs/cdtfa472.pdf) *Use of Sampling in Auditing* (Uso del muestreo en la auditoría).

*Nota*: La información y los métodos descritos en el formulario CDTFA-472 pueden cambiar durante la auditoría. Utilizamos el formulario para definir el plan de muestreo más eficaz y eficiente; sin embargo, evaluamos constantemente el plan a medida que avanza la auditoría y lo modificamos de ser necesario. Conversaremos con usted todo cambio que se proponga.

### **Paso 5: Seleccionar la muestra**

Con el método descrito en el formulario CDTFA-472, seleccionaremos las transacciones de muestra a examinar. En muchos casos, podemos reducir considerablemente la cantidad de documentos fuente necesarios según la información disponible en los datos electrónicos. Para seleccionar la muestra más representativa, no es infrecuente que reduzcamos la población separando las cuentas que se sabe que contienen errores y examinándolas al detalle. Por otro lado, también podemos incluir las transacciones registradas como ocurridas fuera del estado de California para verificar la exención reclamada (o deducida).

### **Paso 6: Evaluar la muestra**

Una vez examinadas las transacciones de muestra, evaluaremos los resultados. Consulte la sección "¿Qué normas de muestreo estadístico utilizan?" a continuación para una explicación de nuestras normas de políticas y requisitos de nivel de confianza. Si este análisis muestra que la muestra examinada no es representativa de la población total, nuestro auditor puede acordar con usted alguna de las siguientes opciones:

- 1. Aumentar el tamaño de la muestra.
- 2. Examinar transacciones específicas sobre una base real.
- 3. Dejar de lado la prueba y aceptar los montos declarados en esa área de la auditoría.

### **Paso 7: Calcular la tasa de error y el error total de la categoría**

En casi todas las auditorías que utilizan el muestreo estadístico, determinamos el valor en dólares de los errores encontrados en una categoría determinada (por ejemplo, ventas) empleando los resultados del muestreo. Tomamos la tasa de error de la muestra y la aplicamos al valor total en dólares de la muestra para determinar el monto de error total.

## **¿Qué normas de muestreo estadístico utilizan?**

### **Intervalo de confianza**

Precisión alcanzada: En el CDTFA adoptamos un nivel de confianza del 80 por ciento en nuestros cálculos estadísticos de evaluación de muestras. Nuestra precisión deseada es del 75 por ciento o menos. Si la precisión alcanzada para la evaluación combinada es menor o igual al 75 por ciento, los errores se proyectan para todos los estratos de prueba dentro de la muestra.

### **Más información**

Ofrecer una explicación completa de nuestros procedimientos estadísticos de muestreo sería demasiado extenso para esta publicación. Si tiene alguna pregunta sobre los métodos de muestreo usados en su auditoría, coméntelo con el auditor o el [CAS. Puede que también desee descargar o leer el capítulo 13,](https://www.cdtfa.ca.gov/taxes-and-fees/manuals/PriorAM-13.pdf) Muestreo estadístico de nuestro *Manual de auditoría*, en *[www.cdtfa.ca.gov/taxes-and-fees/staxmanuals.htm](https://www.cdtfa.ca.gov/taxes-and-fees/staxmanuals.htm)*. El capítulo explica nuestras prácticas y normas de muestreo en detalle. Si tiene alguna pregunta sobre su auditoría asistida por computadora, comuníquese con:

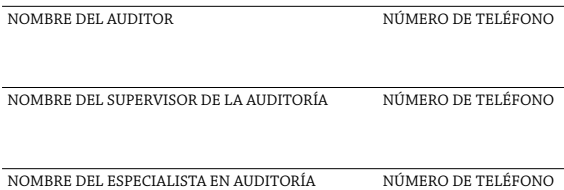

Para más información sobre las auditorías en general, consulte nuestra [publicación 76](http://www.cdtfa.ca.gov/formspubs/pub76.pdf), *Audits* (Auditorías). Puede pedirle una copia a su auditor, descargarla de nuestro sitio web o pedirla llamando a nuestro Centro de Servicio al Cliente al 1-800-400-7115 (CRS:711).

Nuestros representantes de servicio al cliente están disponibles para ayudarlo de lunes a viernes de 7:30 a. m. a 5:00 p. m. (hora del Pacífico), excepto los días feriados estatales.

#### **Oficina del defensor del contribuyente (TRAO, por sus siglas en inglés):**

La TRAO ayuda a los contribuyentes cuando no pueden resolver un problema determinado a través de los canales normales, cuando necesitan información sobre los procedimientos relacionados con un conjunto de circunstancias específicas, o en casos de notorias vulneraciones de derechos. También puede contactar a la TRAO por: Teléfono: 1-916-324-2798 Fax: 1-916-323-3319 Línea gratuita: 1-888-324-2798 Correo electrónico: *[txrtsweb@cdtfa.ca.gov](mailto:txrtsweb@cdtfa.ca.gov)*